## **國鼎光電大樓無線網路基地台使用環境須知**

## **(本校已加入 TANet 漫遊服務)** 2021.02.25 製

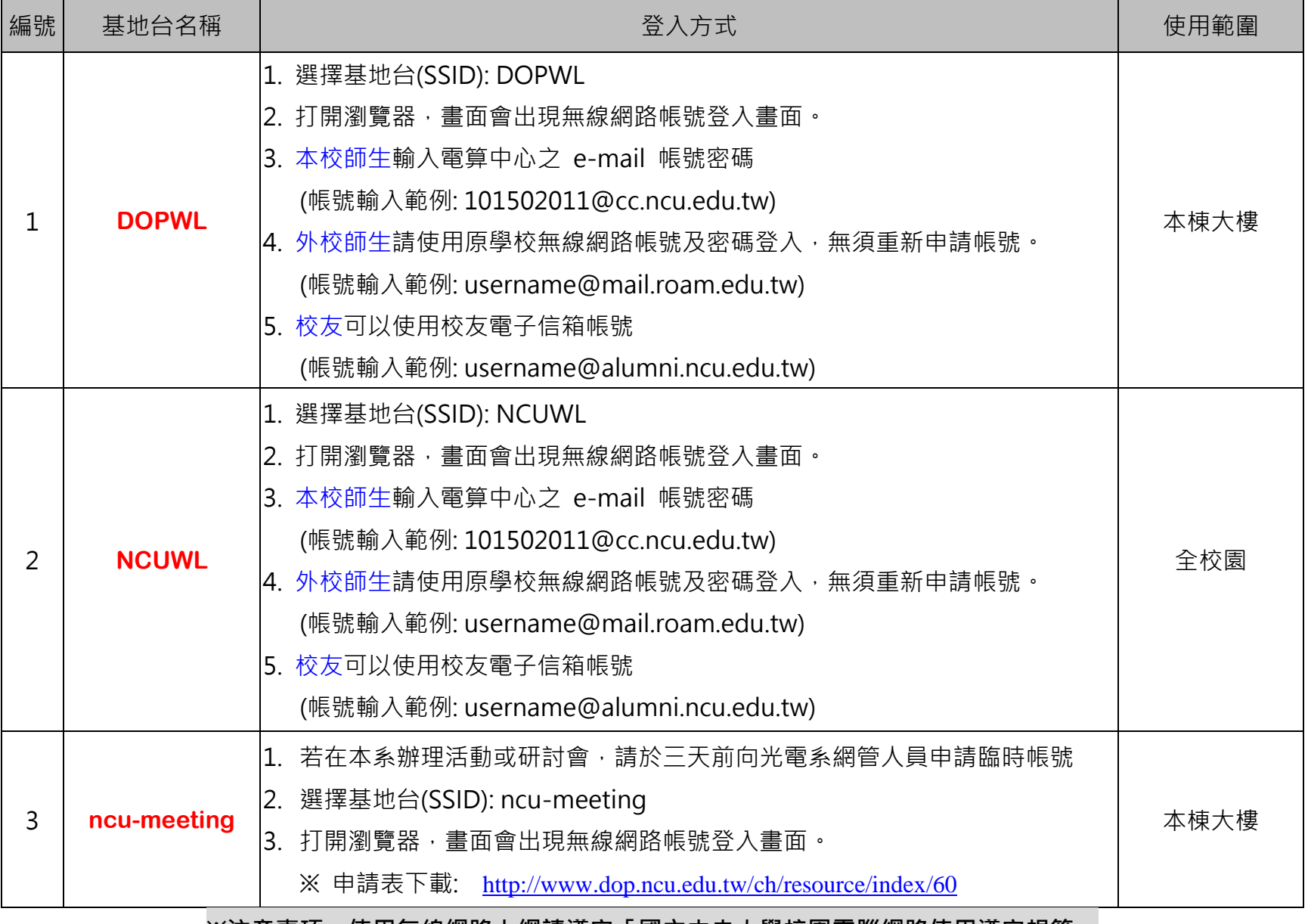

**※注意事項:使用無線網路上網請遵守「國立中央大學校園電腦網路使用遵守規範」**

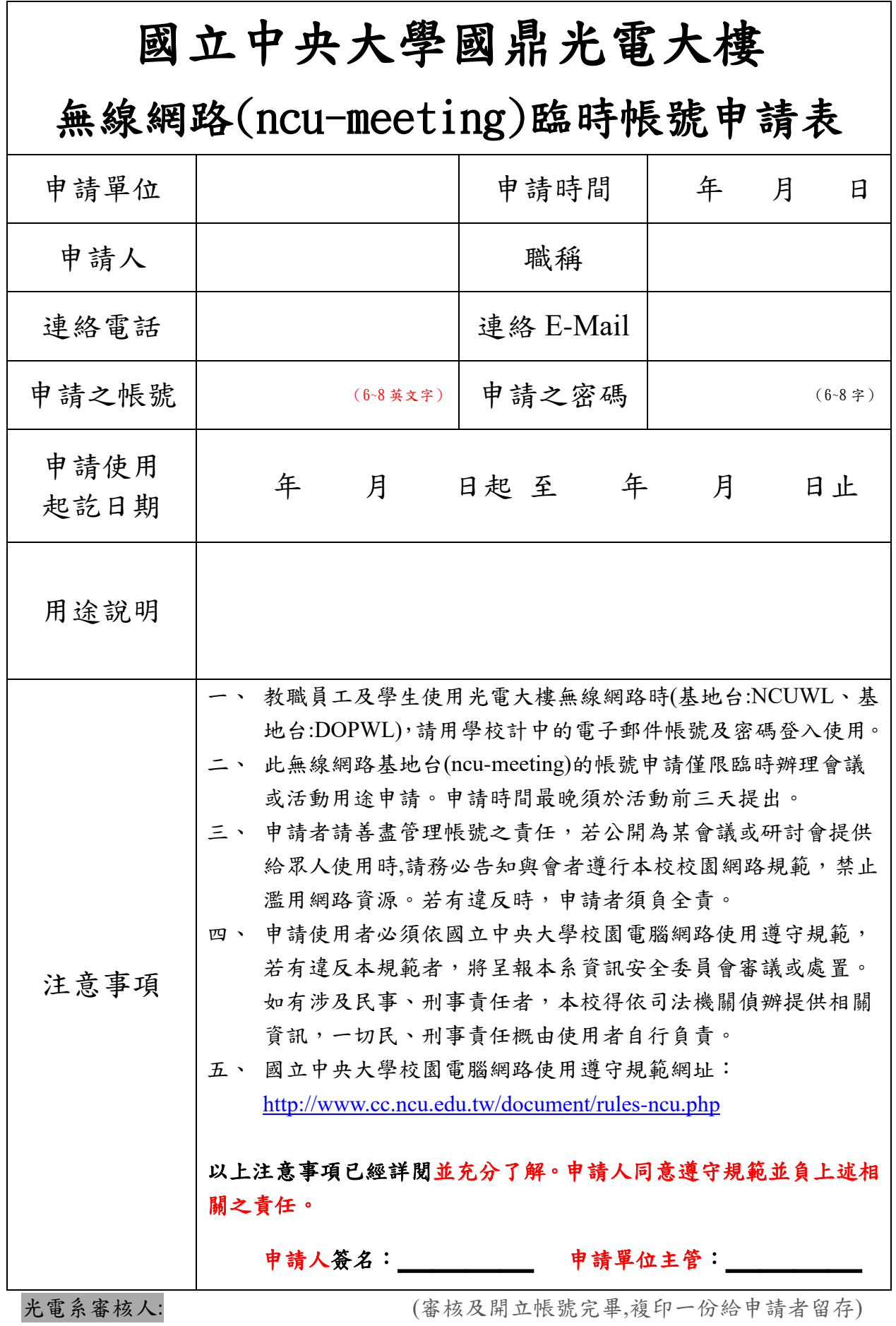